## Implementing Active Directory Domain Services in the AWS Cloud

Mike Pfeiffer

March 2014

This document is no longer available. For the latest information about deploying Active Directory Domain Services on Amazon Web Services (AWS), please see the following Quick Start reference deployment:

https://s3.amazonaws.com/quickstart-

reference/microsoft/activedirectory/latest/doc/Microsoft Active Directory Quick Start.pdf

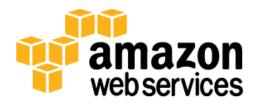